## **F\_DAYSBETWEEN**

## function from adhoc

Entrypoint daysbetween compatible with UTF-8

## Inputs/Outputs

Input TIMESTAMP date optionally time 1

TIMESTAMP date optionally time 2

difference in (integer) days between timestamp 1 **Output INTEGER** 

and timestamp 2

From: http://ibexpert.com/docu/ - IBExpert

 $http://ibexpert.com/docu/doku.php?id=04-ibexpert-udf-functions:04-03-date\_time-functions:04-03-02-determine-functions:f\_days between the control of the control of the co$ 

Last update: 2023/04/15 18:55

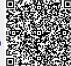